### VIERNES 19

### **TRUCOS PARA ESTAR MÁS** HIDRATADO

**TE DEJAMOS UNA SERIE DE RECOMENDACIONES PARA QUE INCLUYAS EN TUS NUEVOS HÁBITOS SALUDABLES**

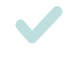

**EVITA EL CONSUMO DE BEBIDAS ALCOHÓLICAS** TIENE UN EFECTO DIURÉTICO AL SER UN TÓXICO QUE NUESTRO ORGANISMO PRIORIZA ELIMINAR

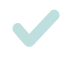

**DISMINUIR EL CONSUMO DE SAL**

**EVITA EL CONSUMO DE REFRESCOS, ISOTÓNICAS Y BEBIDAS SABORIZADAS INDUSTRIALES**

 $\subset$ 

D

#### **TRUQUITOS PARA BEBER MÁS AGUA**

**AÑADE TROCITOS DE FRUTAS O VERDURAS AL AGUA** (COMO, POR EJEMPLO, RODAJAS DE PEPINO, LIMÓN O FRESAS) PARA DARLE SABOR Y TENLA FRESQUITA EN LA NEVERA. ¡OJO, NO AÑADAS AZCAR!

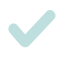

OCASIONALMENTE Y AUNQUE TIENE MÁS SODIO, PUEDES BEBER AGUA **CON GAS, HIELO Y LIMÓN**

PREPÁRATE UN CALDO CON VERDURAS Y TENLO SIEMPRE EN LA **NEVERA**. PUEDES HACERLO CON ZANAHORIA, APIO, PUERRO, CEBOLLA… INTENTA AÑADIR POCA O NADA DE SAL. PUEDES TOMAR UN VASITO CALIENTE EN LAS COMIDAS PRINCIPALES.

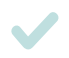

 $\bigcap$ 

**TOMA INFUSIONES SIN ENDULZAR**. HAY DE MÚLTIPLES SABORES: FRUTOS ROJOS, MENTA, ESPECIAS, ANÍS, JENGIBRE…

## VIERNES 19

 $\geq$ 

 $\overline{O}$ 

D

 $\sim 10^{11}$  m  $^{-1}$ 

# **TRUCOS PARA ESTAR MÁS** HIDRATADO

#### **ANOTA CUANTAS VECES BEBES AGUA**

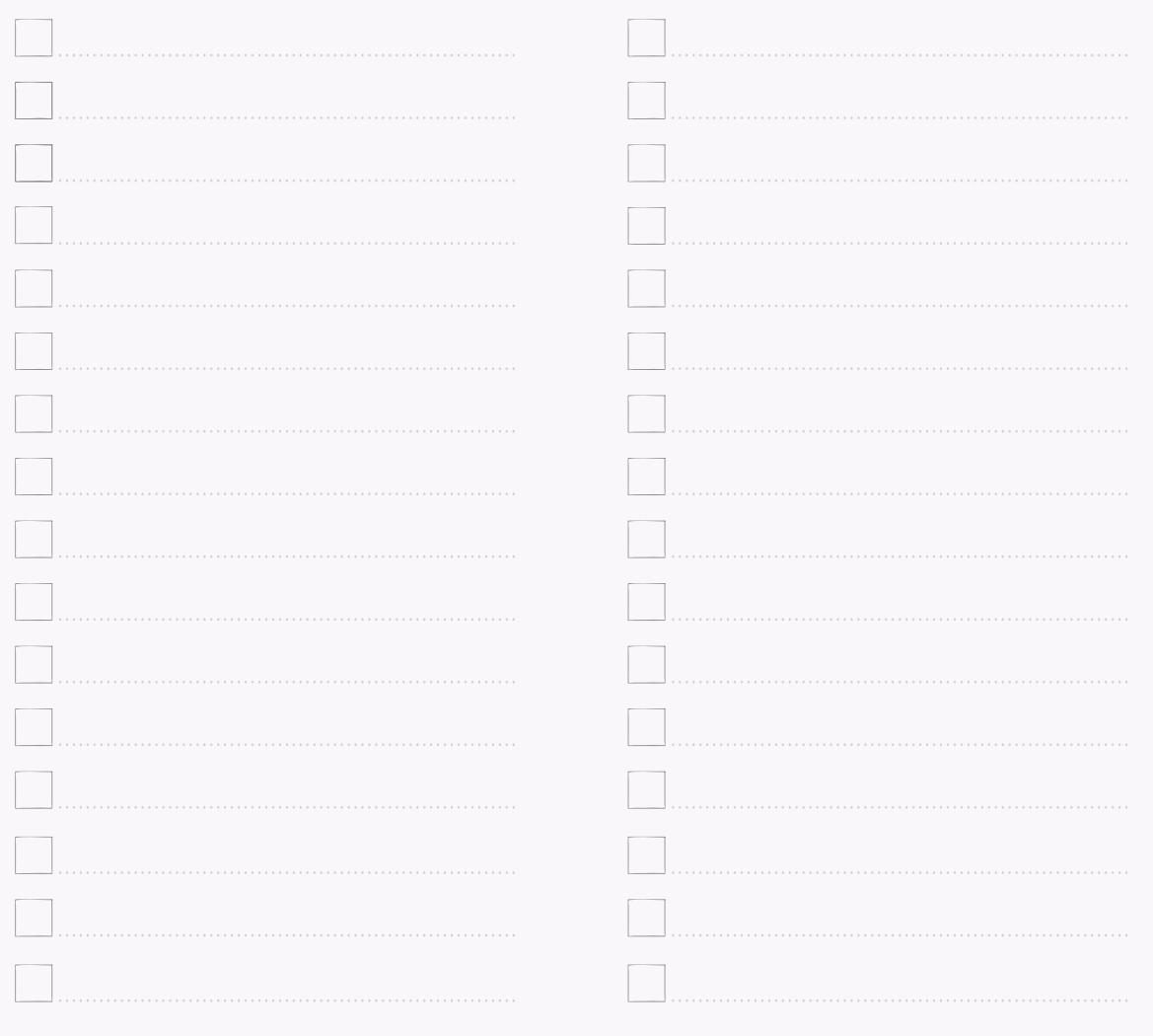

 $\overline{O}$